# **Wykład 15**

## **WIELOKWANTOWA SPEKTROSKOPIA**

#### **15.1. Wielokwantowa koherencja**

W impulsowej spektroskopii sygnał MRJ indukuje poprzeczna składowa wektora namagnesowania *M*<sup>⊥</sup>  $\overline{a}$ , tj. składowa prostopadła do kierunku wektora stałego zewnętrznego pola  $\dot{B_0}$  $\overline{\phantom{a}}$ . Zwykle oś *z* wybieramy wzdłuż wektora  $\vec{B}_0$  $\overline{a}$ , a więc dla sygnału NMR możemy zapisać

$$
F(t) \sim Tr[\rho(t) \cdot I_{+}], \qquad (15.1)
$$

gdzie <sup>ρ</sup> (*t*) - operator macierzy gęstości układu w chwili *t* .

W przypadku NMR kwadrupolowych jąder z *I* <sup>&</sup>gt; 1/ 2 stany jądra w bardzo dobrym przybliżeniu możemy opisać za pomocą magnetycznej liczby kwantowej  $m = -1, \dots, +1$ . Natomiast stany układu spinów z *I* = 1/2 w bardzo dobrym przybliżeniu możemy opisać za pomocą wypadkowej liczby kwantowej *M*

$$
M = m_1 + m_2 + \dots + m_N \t{15.2}
$$

gdzie *m<sup>i</sup>* - liczba kwantowa, definiująca orientację spinu *i* - tego jądra. Na przykład, dwuspinowy układ ( $N = 2$ ) o  $I_1 = I_2 = 1/2$  ma cztery stany

$$
|1\rangle = |1/2,1/2\rangle ,
$$
  

$$
|0\rangle_{I} = |-1/2,1/2\rangle , |0\rangle_{II} = |1/2,-1/2\rangle ,
$$
  

$$
|-1\rangle = |-1/2,-1/2\rangle .
$$

Stan z  $M = 0$  jest dwukrotnie zdegenerowany, natomiast stany  $| \pm 1 \rangle$  nie są zdegenerowany. W przypadku trójspinowego układu ( *N* <sup>=</sup> 3) istnieją cztery stany (rys.15.1), przy czym stany  $|1/2\rangle$  sa trójkrotnie zdegenerowane.

W przypadku kwadrupolowego jądra z *I* = 3/2, oraz układu trójspinowego jąder z *I* = 1/2 macierz gęstości  $\langle M_1 | \rho(t) | M_2 \rangle$  ma w ogólnym przypadku niezerowe macierzowe elementy, dla których

> $\Delta M = M_2 - M_1 = 0$  - zerokwantowa koherencja (ZQ),  $\Delta M = M_2 - M_1 = \pm 1$  - jednokwantowa koherencja (1Q),

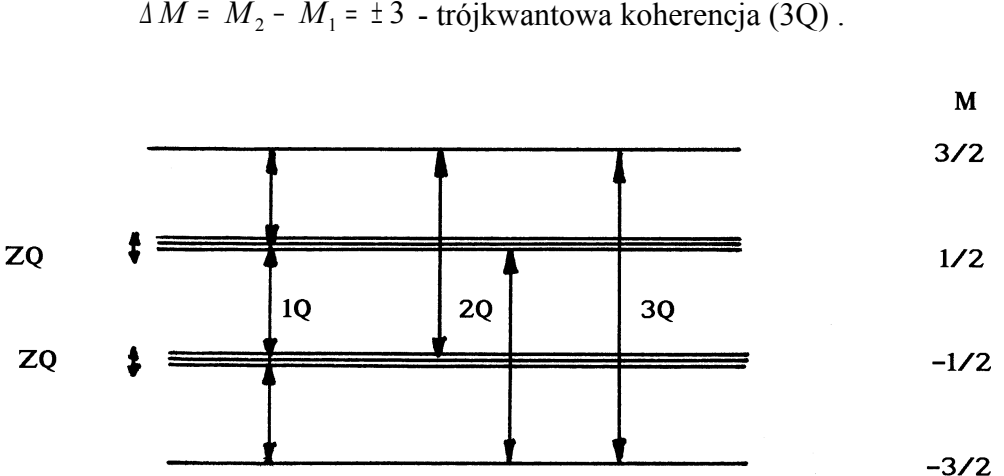

 $\Delta M$  =  $M_2$  –  $M_1$  =  $\pm 2$  – dwukwantowa koherencja (2Q),  $\Delta M = M_2 - M_1 = \pm 3$  - trójkwantowa koherencja (3Q).

Rys.15.1. Schemat poziomów energetycznych układu trójspinowego w silnym zewnętrznym polu magnetycznym  $B_0$ 

Jeżeli operator macierzy gęstości układu zawiera niezerowe elementy macierzowe o <sup>∆</sup> *M* <sup>=</sup> <sup>±</sup> *k* , to mówi się, że układ spinowy ma *k* - kwantową koherencję. W przypadku układu spinów z *I* = 1/2 czasami mówią o koherencji *k* - spinowej. A więc, na przykład w układzie trójspinowym oraz jądra z *I* = 3/2 mogą istnieć zero-, jedno-, dwu- i trójspinowe koherencje stanów (rys.15.1).

Wszystkie elementy macierzowe operatora <sup>ρ</sup> (*t*) zawierają ważną informację o oddziaływaniach i różnych procesach istniejących w układzie. Jednak, jak wynika ze wzoru (15.1), bezpośrednio zarejestrować metodą MRJ można tylko jednokwantową koherencję. Istotnie, ponieważ operator  $I_+$  ma niezerowe elementy macierzowe  $\langle M+1|I_+|M \rangle$ , to w sygnał MRJ, zgodnie z (15.1), będą dawać wkład tylko elementy macierzowe operatora <sup>ρ</sup> (*t*) , dla których <sup>∆</sup> *M* <sup>=</sup> <sup>±</sup> 1, tj. elementy z jednokwantową (albo jednospinową) koherencją. Mimo to w ostatnich latach opracowano wiele różnych metod rejestracji wielokwantowych koherencji w układach spinowych, które noszą nazwę wielokwantowej spektroskopii MRJ.

Wszystkie metody wielokwantowej spektroskopii zawierają cztery okresy:

- 1. Formowanie *k* kwantowej koherencji,
- 2. Ewolucja *k* kwantowej koherencji,
- 3. Przekształcenie *k* kwantowej koherencji w jednokwantową koherencję,
- 4. Rejestracja sygnału MRJ.

# **15.2. Formowanie wielokwantowej koherencji. Sekwencja Jeenera - Broekaerta**

Rozpatrzmy dwuimpulsową sekwencję impulsów, za pomocą której można formować wielokwantowe i wielospinową koherencje w układach spinowych z dipolowymi i kwadrupolowymi oddziaływaniami (rys.15.2). W sekwencji Jeenera-Broekaerta, pierwszy impuls jest impulsem  $90<sub>x</sub><sup>0</sup>$ , natomiast drugi impuls jest impulsem  $45<sub>y</sub><sup>0</sup>$ .

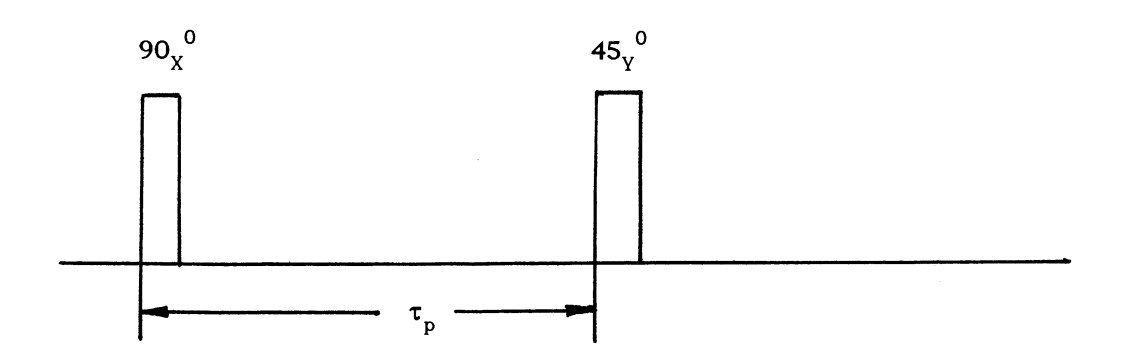

Rys.15.2. Sekwencja impulsów Jeenera-Broekaerta

Rozważmy dla uproszczenia układ jąder kwadrupolowych ze spinem *I* <sup>=</sup> 1 i z Hamiltonianem oddziaływania kwadrupolowego

$$
H_Q^{(0)} = \frac{1}{2}a \cdot [3I_z^2 - I(I+1)] \tag{15.2}
$$

Rozważanie będziemy prowadzić używając formalizmu Liouville'a. Początkowe funkcje *n* (patrz wzór (6.112) w skrypcie) są równe

$$
|0\rangle = I_x,
$$
  
\n
$$
|1\rangle = [H_0^{(0)}, I_x] = i\frac{3}{2}a(I_yI_z + I_zI_y),
$$
  
\n
$$
|2\rangle = [H_0^{(0)}, [H_0^{(0)}, I_x]] - \Omega_0^2 I_x =
$$
  
\n
$$
= \frac{9}{4}a^2(I_xI_z^2 + I_z^2I_x + 2I_zI_xI_z) - \Omega_0^2I_x
$$
 (15.3)

Znajdziemy macierzowe elementy stanu  $|2\rangle$ , stosując funkcje własne operatora  $I_z$ 

$$
I_z|m\rangle = m|m\rangle \tag{15.4}
$$

Tu  $m = -1,0,1$ .

Biorąc pod uwagę wzory (15.3), otrzymujemy

$$
\langle 1 \vert \langle |2 \rangle \vert |1 \rangle = \langle 0 \vert \langle |2 \rangle \vert |0 \rangle = \langle -1 \vert \langle |2 \rangle \vert -1 \rangle = 0,
$$
  

$$
\langle 1 \vert \langle |2 \rangle \vert |0 \rangle = \langle 0 \vert \langle |2 \rangle \vert |1 \rangle = \left( \frac{9}{4} a^2 - \Omega_0^2 \right) \cdot \frac{1}{2} \sqrt{I(I+1)}.
$$
 (15.5)

Ponieważ zgodnie ze wzorem (2.150) ze skryptu  $\Omega_k^2 = \langle k+1|k+1\rangle / \langle k|k\rangle$ , dla  $\Omega_0^2$ łatwo znaleźć

$$
\Omega_0^2 = \frac{9}{4}a^2 = \frac{(\Delta \omega)^2}{4} , \qquad (15.6)
$$

gdzie  $\Delta \omega$  - "rozszczepienie" Pake'a (patrz wzory (4.126) i (5.144) ze skryptu).

Ze wzoru (15.5), uwzględniając (15.6), wynika, że operatorowa funkcja  $|2\rangle$  ma zerowe elementy macierzowe, a zatem ten operator działa jak zerowy operator. W podobny sposób można wykazać, że wszystkie pozostałe funkcje  $|n\rangle$  ( $|n\rangle$   $\geq$  2) są zerowymi operatorami, a więc ewolucję kwadrupolowego jądra z  $I = 1$  opisują tylko dwie funkcje  $|0\rangle$  i  $|1\rangle$ .

Załóżmy teraz, że po działaniu pierwszego impulsu radiowego  $R = \exp(-i\pi I_x/2)$ operator macierzy gęstości ma postać

$$
\rho(0) \sim I_{y} \tag{15.7}
$$

Swobodna (brak pola magnetycznego impulsów radiowych) ewolucja operatora macierzy gęstości powoduję, że w chwili *τ* (do działania na układ drugim impulsem) operator macierzy gęstości przyjmuje postać

$$
\rho(\tau) \sim e^{-iLt} \cdot \hat{I}_{y} \tag{15.8}
$$

gdzie  $L = [H_Q^{(0)},...]$  - operator Liouville'a.

Biorąc pod uwagę wyniki Rozdziału 6.3 skryptu operator macierzy gęstości układu w chwili *τ* (do działania na układ drugim impulsem) możemy zapisać w postaci

$$
\rho(\tau) \sim G_0^{(0)}(\tau) \cdot I_y - \frac{1}{\Omega_0} \frac{dG_0^{(0)}(\tau)}{d\tau} [I_x I_z + I_z I_x], \qquad (15.9)
$$

gdzie, zgodnie z (5.6),  $\Omega_0 = 3a/2$ , a  $G_0^{(0)}(\tau)$  - funkcja opisująca sygnał precesji swobodnej układu jąder z *I* <sup>=</sup> 1.

Operator macierzy gęstości po działaniu drugiego β<sup>0</sup>, impulsu łatwo obliczyć, uwzględniając związki (3.77) ze skryptu

$$
\rho(\tau_p) \sim G_0^{(0)}(\tau_p) \cdot I_y + \frac{1}{\Omega_0} \frac{dG_0^{(0)}(\tau_p)}{d\tau_p} \sin 2\beta \cdot \left[ I_z^2 - \frac{1}{4} (I_+I_- + I_-I_+) \right] - \frac{1}{\Omega_0} \frac{dG_0^{(0)}(\tau_p)}{d\tau_p} \cos 2\beta \cdot (I_xI_z + I_zI_x) - \frac{1}{4\Omega_0} \frac{dG_0^{(0)}(\tau_p)}{d\tau_p} \sin 2\beta \cdot (I_+^2 + I_-^2) \ . \tag{15.10}
$$

Ze wzoru (15.10) wynika, że po działaniu na układ dwuspinowy sekwencją 90<sup>°</sup><sub>x</sub> -  $\pi_p$  -  $\beta_{y}^{0}$  w układzie spinowym zachodzi formowanie zero-, jedno- i dwukwantowej koherencji stanów. Jak widać ze wzoru (15.10) zerokwantowa i dwukwantowa koherencje będą maksymalne, gdy 0 *β* <sup>=</sup> 45 . Zależności zerokwantowej i dwukwantowej koherencji od *<sup>p</sup> τ* opisuje funkcja  $dG_0^{(0)}(\tau)/d\tau$  $\int_0^{(0)} (\tau) / d\tau$ . Dla układu jąder kwadrupolowych z *I* = 1 (patrz wzór (5.115) ze skryptu)

$$
-\frac{1}{\Omega_0}\frac{dG_0^{(0)}(\tau_p)}{d\tau_p}=\sin(\Omega_0\tau_p),
$$

a więc zerokwantowa i dwukwantowa koherencje osiągają maksimum, gdy

$$
\Omega_0 \tau_p = \frac{\pi}{2} .
$$

### **15.3. Ewolucja wielokwantowej koherencji**

Po formowaniu w układzie spinowym wielokwantowej koherencji operator macierzy gęstości w chwili *τ*<sub>p</sub> (*τ*<sub>p</sub> - długość okresu formowania wielokwantowej koherencji) możemy zapisać symbolicznie w postaci

$$
\rho\left(\tau_{p}\right)=\sum_{k=0}^{N}\rho_{k}(\tau_{p})\tag{15.11}
$$

Tu przez ρ<sub>k</sub>(τ<sub>ρ</sub>) oznaczyliśmy składowe operatora macierzy gęstości, które mają niezerowe tylko elementy macierzowe

$$
\langle M|\rho_{k}(\tau_{p})|M\pm k\rangle \neq 0
$$
 (15.12)

Na przykład dla sekwencji Jeenera-Broekaerta i układu kwadrupolowych jąder z *I* <sup>=</sup> 1 mamy

$$
\rho_0(\tau_p) = \frac{1}{\Omega_0} \frac{dG_0^{(0)}(\tau_p)}{d\tau_p} \sin 2\beta \cdot \left[ I_z^2 - \frac{1}{4} (I_+I_- + I_-I_+) \right],
$$
  
\n
$$
\rho_1(\tau_p) = G_0^{(0)}(\tau_p) \cdot I_y - \frac{1}{\Omega_0} \frac{dG_0^{(0)}(\tau_p)}{d\tau_p} \cos 2\beta \cdot [I_xI_z + I_zI_x],
$$
(15.13)  
\n
$$
\rho_2(\tau_p) = -\frac{1}{4\Omega_0} \frac{dG_0^{(0)}(\tau_p)}{d\tau_p} \sin 2\beta \cdot (I_+^2 + I_-^2).
$$

Operator *ρ*<sub>k</sub> opisuje więc *k* -kwantową koherencję stanów układu spinowego.

W okresie ewolucji ruch operatora macierzy gęstości opisuje równanie Liouville'a i w chwili *τ* (*τ* - długość okresu ewolucji) dla operatora macierzy gęstości mamy

$$
\rho \left( \tau_{p} + \tau \right) = \sum_{k=0}^{N} \exp\left(-iH_{ew}\tau\right) \rho_{k} \left( \tau_{p} \right) \exp\left(iH_{ew}\tau\right) , \qquad (15.14)
$$

gdzie *Hew* - hamiltonian układu spinowego w okresie ewolucji.

Zwykle hamiltonian *Hew* komutuje z wypadkową zetową składową spinowego operatora

$$
\left[H_{ew}, \sum_{i=1}^{N} I_{iz}\right] = 0 \tag{15.15}
$$

A więc operator  $H_{ew}$  ma niezerowe elementy macierzowe  $\langle M_1 | H_{ew} | M_2 \rangle$  tylko między stanami, dla których <sup>∆</sup> *M* <sup>=</sup> *M*<sup>1</sup> <sup>−</sup> *M*<sup>2</sup> <sup>=</sup> 0 . Stąd wynika, że w okresie ewolucji nie zachodzi mieszanie stanów o różnej koherencji.

W przypadku układu kwadrupolowych jąder z *I* <sup>=</sup> 1

$$
H_{ew} = H_Q^{(0)} = \frac{1}{2} a \cdot [3I_z^2 - I(I+1)] ,
$$

a więc operator macierzy gęstości  $\rho$  ( $\tau$ <sub>p</sub>+ $\tau$ ) ma następujące elementy macierzowe (  $M = 1, 0, -1$ 

$$
\langle M|\rho_0(\tau_p+\tau)|M\rangle = \langle M|\rho_0(\tau_p)|M\rangle , \qquad (15.16)
$$

$$
\langle M|\rho_1(\tau_p + \tau)|M \pm 1\rangle = \langle M|\rho_1(\tau_p)|M \pm 1\rangle \exp\left(\pm i\frac{3}{2}a\tau\right), \qquad (15.17)
$$

$$
\langle \pm 1 | \rho_2(\tau_p + \tau) | \mp 1 \rangle = \langle \pm | \rho_2(\tau_p) | \mp 1 \rangle \tag{15.18}
$$

## **15.4. Separacja wielokwantowych koherencji różnego rzędu**

Przypuśćmy, że w okresie ewolucji wartość stałego zewnętrznego pola magnetycznego  $B_0$  zmienia się o  $\Delta B$ . Wtedy hamiltonian spinowego układu w okresie ewolucji przyjmuje postać

$$
H_{ew}^{(1)} = -\gamma \left(\Delta B\right) \sum_{i=1}^{N} I_{iz} + H_{ew}^{(0)} \tag{15.19}
$$

gdzie (0) *Hew* - hamiltonian układu w wirującym układzie współrzędnych w przypadku gdy  $\Delta B = 0$ .

Uwzględniając (15.15), ze wzoru (15.14) dla operatora macierzy gęstości otrzymujemy

$$
\rho \left( \tau_{p} + \tau \right) = \sum_{k=0}^{N} e^{i \gamma \Delta B \cdot I_{z} \tau} \rho_{k}^{(0)} (\tau_{p} + \tau) e^{-i \gamma \Delta B \cdot I_{z} \tau} \quad . \tag{15.20}
$$

Tu

$$
\rho_k^{(0)}(\tau_p + \tau) = \exp\left(-iH_{ew}^{(0)}\tau\right)\rho_k(\tau_p)\exp\left(iH_{ew}^{(0)}\tau\right) \ . \tag{15.21}
$$

i

$$
I_z = \sum_{i=1}^{N} I_{iz} \tag{15.22}
$$

Biorąc pod uwagę (15.12) znajdujemy, że elementy macierzowe operatora (15.20) są teraz równe

$$
\langle M|\rho \left(\tau_{p}+\tau\right) |M \pm k\rangle = \langle M|\rho_{k}^{(0)}(\tau_{p}+\tau)|M \pm k\rangle \cdot e^{\mp k\Delta \omega \tau}, \qquad (15.23)
$$

gdzie  $\Delta \omega = \gamma \Delta B$ .

Ze wzoru (15.23) wynika, że przesunięcie wartości stałego pola o <sup>∆</sup> *B* wywołuje przesunięcie częstości oscylacji *k* -kwantowej koherencji w wirującym układzie współrzędnych o (± *k*Δω). Takie przesunięcie powoduje, po przekształceniu Fouriera rejestrowanego sygnału MRJ, przesunięcie linii odpowiadających *k* -kwantowej koherencji o ( <sup>±</sup> *k*<sup>∆</sup> *ω*) . Zatem zmieniając wartość pola stałego w okresie ewolucji możemy rozdzielić wielokwantowe koherencje różnego rzędu.

Do takiego samego wyniku dochodzimy, jeżeli zastosujemy impulsy radiowe, które w wirującym układzie współrzędnych są przyłożone nie wzdłuż osi *x* (albo *y* ), a wzdłuż osi, która tworzy kąt *φ* z osią osi *x* (albo *y* ) (patrz § 8.2.1 skryptu).

# **15.5. Rejestracja wielokwantowych koherencji**

Zgodnie z (15.1) dla rejestracji wielokwantowej koherencji musimy przekształcić *k* kwantową koherencję w jednokwantową koherencję. Wykażemy, że dla przekształcenia *k* kwantowej koherencji w jednokwantową wystarczy w chwili *τ* zastosować tylko jeden impuls radiowy.

Rozważmy znów sekwencję Jeenera-Broekaerta 90<sup>°</sup><sub>x</sub> - 45<sup>°</sup><sub>y</sub> i układ kwadrupolowych jąder z I = 1. Niech w chwili  $\tau$  na układ dwuspinowy działa impuls  $45^{\circ}_{y}$ . Stosując związki (3.77) ze skryptu, ze wzorów (15.13) znajdziemy, że po działaniu na układ spinowy impulsem 45<sup>°</sup>, operatory  $\hat{\rho}_k$  przekształcają się w operatory

$$
\rho_0(\tau + \tau_p) \to \frac{1}{4\Omega_0} \frac{dG_0^{(0)}(\tau_p)}{d\tau_p} \cdot \left[ I(I+1) - 3I_y^2 + 3(I_xI_z + I_zI_x) \right],
$$
 (15.24)

$$
\rho_2(\tau + \tau_p) \to \frac{1}{4\Omega_0} \frac{dG_0^{(0)}(\tau_p)}{d\tau_p} \cdot \left[ -I(I+1) + 3I_y^2 + 3(I_xI_z + I_zI_x) \right] \,. \tag{15.25}
$$

Zgodnie z (15.1) rejestrowany sygnał MRJ definiuje wzór

$$
F(\tau, t) \sim Tr\bigg[ e^{-iH_Q^{(0)}t} \rho \left(\tau + \tau_p\right) e^{iH_Q^{(0)}t} I_+ \bigg] \tag{15.26}
$$

We wzorze (15.26) czas *t* liczymy od ostatniego impulsu  $45<sup>0</sup><sub>y</sub>$  (rys.15.2).

Stosując własności cykliczności operacji śladu, ze wzoru (15.26) otrzymujemy

$$
F(\tau, t) \sim Tr \left[ \rho \left( \tau + \tau_p \right) e^{i H_Q^{(0)} t} I_+ e^{-i H_Q^{(0)} t} \right] =
$$
  
=  $\cos \left( \frac{3}{2} a t \right) Tr \left[ \rho \left( \tau + \tau_p \right) I_+ \right] + i \sin \left( \frac{3}{2} a t \right) Tr \left[ \rho \left( \tau + \tau_p \right) \left( I_+ I_+ + I_+ I_+ \right) \right]$ . (15.27)

Biorąc pod uwagę (15.24) i (15.25), ze wzoru (15.27) mamy

$$
F(\tau, t) \sim i \sin\left(\frac{3}{2}at\right) Tr\left[\rho_0 (\tau + \tau_p)(I_+ I_z + I_z I_+) \right] +
$$
  
+  $i \sin\left(\frac{3}{2}at\right) Tr\left[\rho_2 (\tau + \tau_p)(I_+ I_z + I_z I_+) \right]$  (15.28)

Jeżeli dla separacji wielokwantowych koherencji stosujemy przesunięcie wartości stałego pola (albo przesunięcie fazowe impulsów radiowych), to zgodnie z wynikami § 8.3.2 skryptu dla rejestrowanego sygnału MRJ znajdujemy

$$
F(\tau, t) \sim 3\sin\left(\frac{3}{2}at\right) + \sin\left(\frac{3}{2}at\right) \exp(i2\Delta \omega \tau) \tag{15.29}
$$

Pierwszy wyraz w (15.29) pochodzi od istniejącej w okresie ewolucji zerokwantowej koherencji. Natomiast drugi wyraz pochodzi od istniejącej w okresie ewolucji dwukwantowej koherencji. Więc w przypadku sekwencji Jeenera-Broekaerta, stosując tylko jeden impuls 0 45*<sup>y</sup>* , możemy uwidocznić w okresie rejestracji istniejące w okresie ewolucji wielokwantowe koherencje różnego rzędu.

## **15.6. Wielokwantowe widma MRJ**

Wielokwantowe widma MRJ otrzymujemy po transformacji Fouriera sygnału *F*(*τ*,*t*) (15.29) względem *τ* (*t*,*τ*<sub>p</sub> są wielkościami stałymi). Dla dwuspinowego układu po transformacji Fouriera sygnału (15.29) względem *τ* otrzymujemy

$$
F(\omega_1, t) = 3\sin\left(\frac{3}{2}at\right)\delta(\omega_1) + \sin\left(\frac{3}{2}at\right)\delta(\omega_1 - 2\Delta\omega) \quad . \tag{15.30}
$$

A więc zerokwantowe i dwukwantowe widma MRJ układu kwadrupolowych jąder ze spinem *I* <sup>=</sup> 1 zawierają po jednej linii (rys.15.3).

Po transformacji Fouriera sygnału (15.29) względem *t* otrzymujemy dwie linie, częstości których pokrywają się z częstościami linii jednowymiarowego widma MRJ rejestrowanego za pomocą metody fali ciągłej (rys.15.3)

$$
F(\tau,\omega_2) \sim (3 + e^{i 2 \Delta \omega \tau}) \left[ \delta \left( \omega_2 - \frac{3}{2} a \right) - \delta \left( \omega_2 + \frac{3}{2} a \right) \right] .
$$

Wielokwantowe widma MRJ mają znacznie prostszą postać niż jednokwantowe (jednowymiarowe) widmo, co z kolei znacznie ułatwia analizę jednowymiarowego widma MRJ i zwiększa dokładność pomiaru stałych hamiltonianu oddziaływań (stałych ekranowania, sprzężenia jąder, składowych tensorów dipolowego i kwadrupolowego oddziaływań).

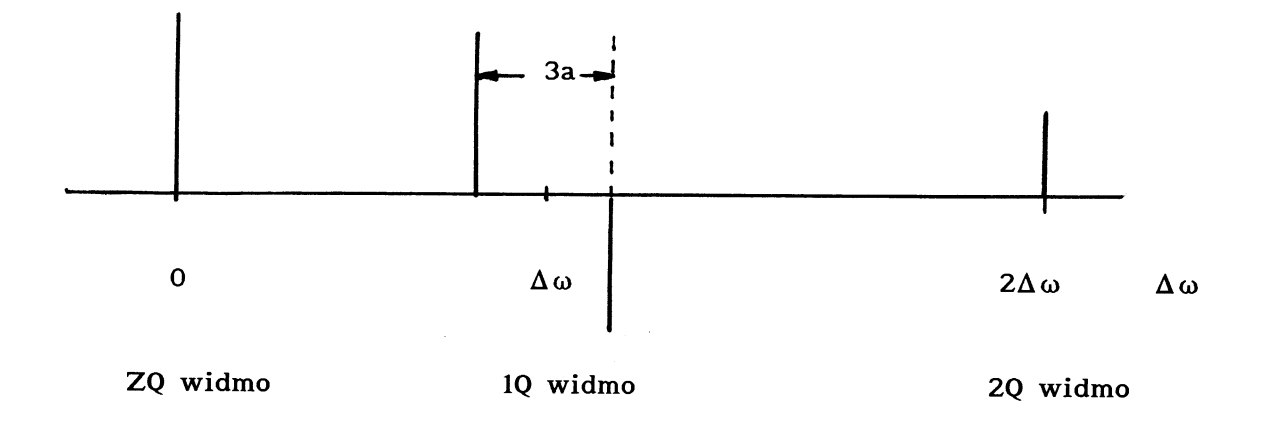

Rys.15.3. Wielokwantowe widma MRJ kwadrupolowegp jądra ze spinem *I* <sup>=</sup> 1

Wielokwantowa koherencja w układzie spinowym, w którym spiny poszczególnych jąder są równe  $1/2$ , powstaje wskutek oddziaływań między jądrami i jak widzieliśmy w § 15.1 na przykład w układzie dwuspinowym może powstać tylko zero-, jedno- i dwukwantowa koherencja stanów. Natomiast w przypadku układu trójspinowego (na przykład protony grupy CH<sub>3</sub>) możliwa jest zero-, jedno-, dwu- i trójkwantowa koherencja stanów. Więc wielokwantowe widmo układu trójspinowego, w odróżnieniu od układu dwuspinowego, zawiera oprócz pasm zero-, jedno- i dwukwantowych jeszcze dodatkowe trójkwantowe pasmo. Zależność liczby obserwowanych wielokwantowych widm od liczby sprzężonych między sobą jąder pozwala ustalić, ile jąder zawierają grupy molekularne badanej substancji, co z kolei dostarcza ważnej informacji o chemicznej budowie próbki.